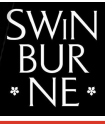

OF TECHNOLOG

# <span id="page-0-0"></span>Individualised summative assignments [that can be scaled sustainably] FYi Maths workshop — 2018

### Dr. Ant Edwards

#### Department of Mathematics, Swinburne University of Technology

### 28 June, 2018

Commonwealth of Australia Copyright Act 1968 Notice for paragraph 135ZXA (a) of the Copyright Act 1968 Warning This material has been reproduced and communicated to you by or on behalf of Swinburne University of

Technology under Part VB of the Copyright Act 1968 (the Act). The material in this communication may be subject to copyright under the Act. Any further reproduction or communication of this material by you may be the subject of copyright protection under the Act. Do not remove this notice.

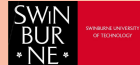

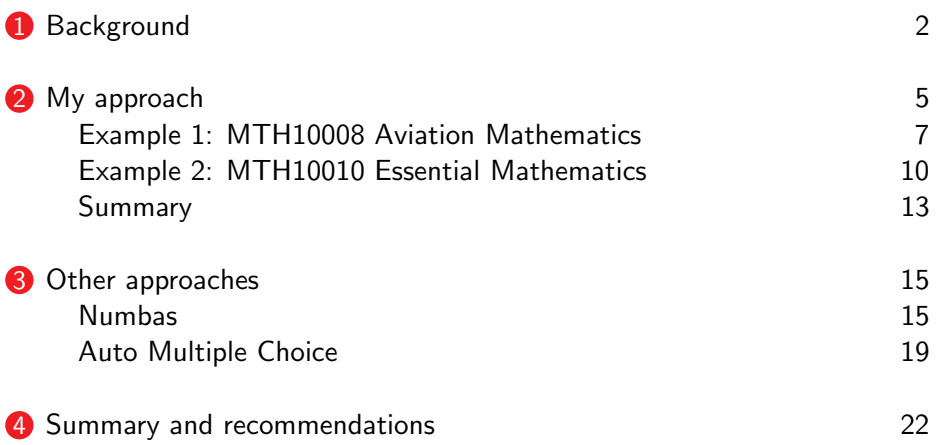

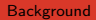

<span id="page-2-0"></span>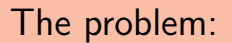

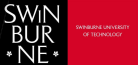

<span id="page-3-0"></span>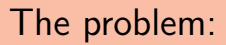

How do we decide how to assess understanding in first year mathematics?

**[Background](#page-3-0)** 

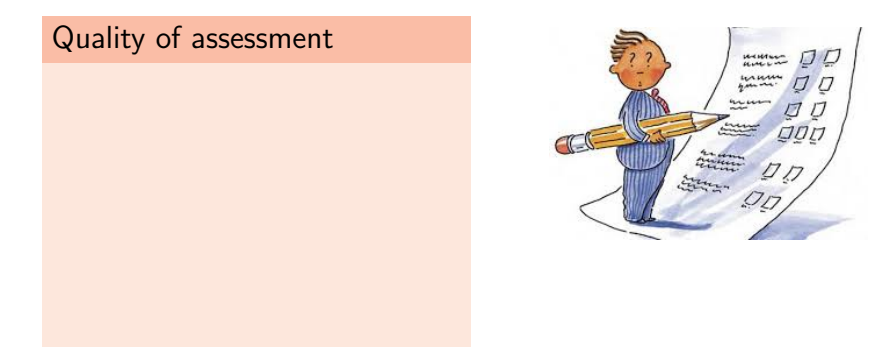

SW<sub>1</sub>

<span id="page-4-0"></span>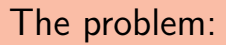

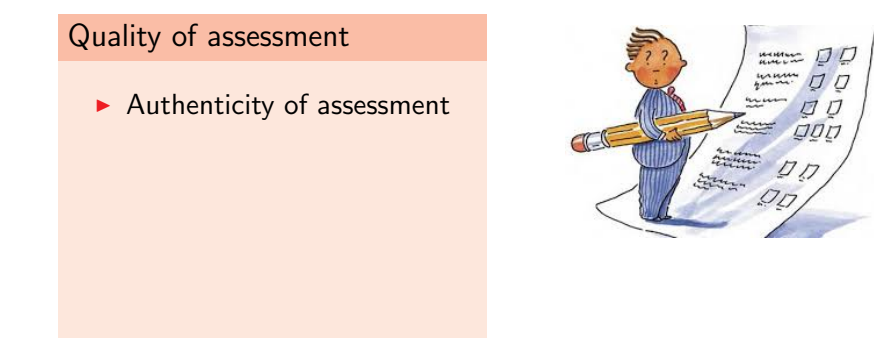

<span id="page-5-0"></span>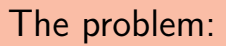

How do we decide how to assess understanding in first year mathematics?

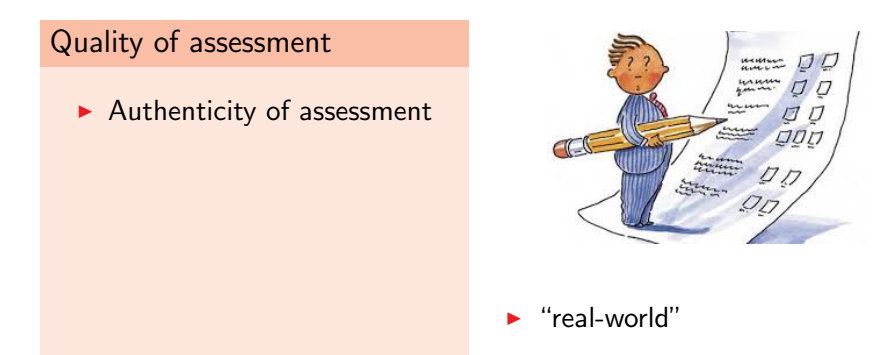

A form of assessment in which students are asked to perform real-world tasks that demonstrate meaningful application of essential knowledge and skills (Mueller, 2005, p. 1).

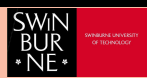

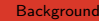

<span id="page-6-0"></span>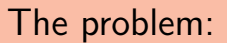

How do we decide how to assess understanding in first year mathematics?

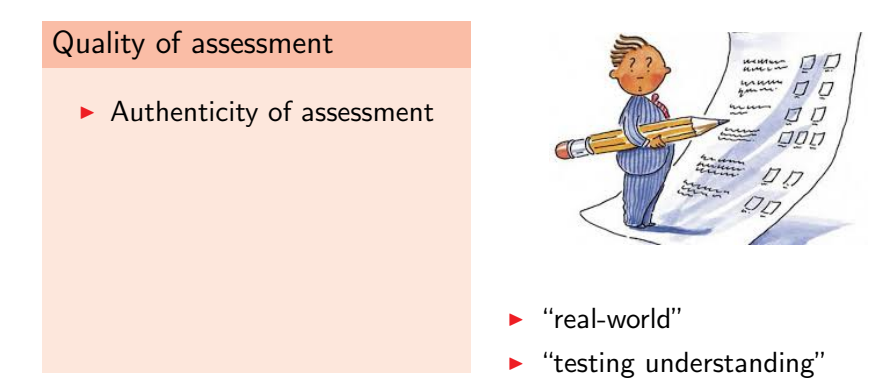

Performance assessments call upon the examinee to demonstrate specific skills and competencies, that is, to apply the skills and knowledge they have mastered (Stiggins, 1987, p. 34).

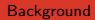

<span id="page-7-0"></span>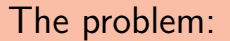

**SW** 

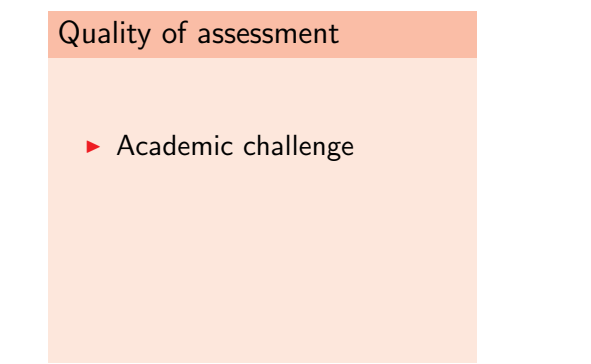

<span id="page-8-0"></span>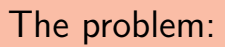

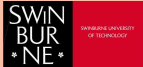

How do we decide how to assess understanding in first year mathematics?

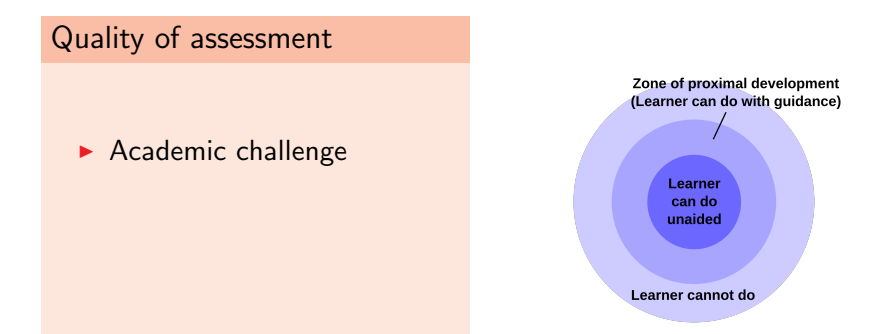

The distance between the actual developmental level as determined by independent problem solving and the level of potential development as determined through problem-solving under adult guidance, or in collaboration with more capable peers (Vygotsky, 1978, p. 86).

<span id="page-9-0"></span>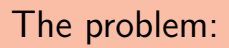

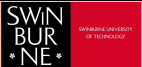

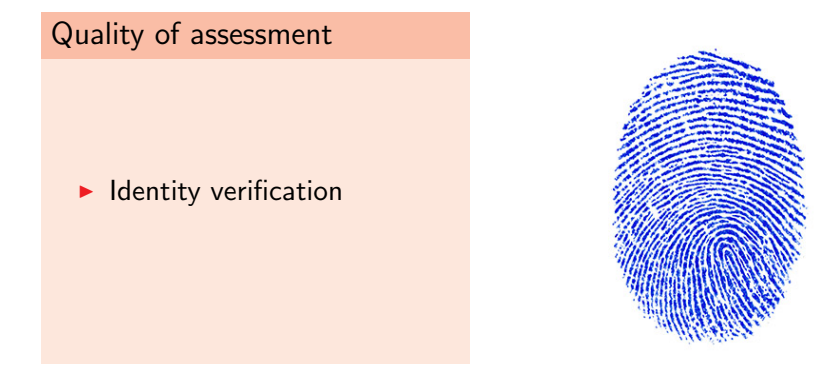

<span id="page-10-0"></span>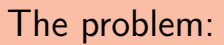

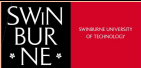

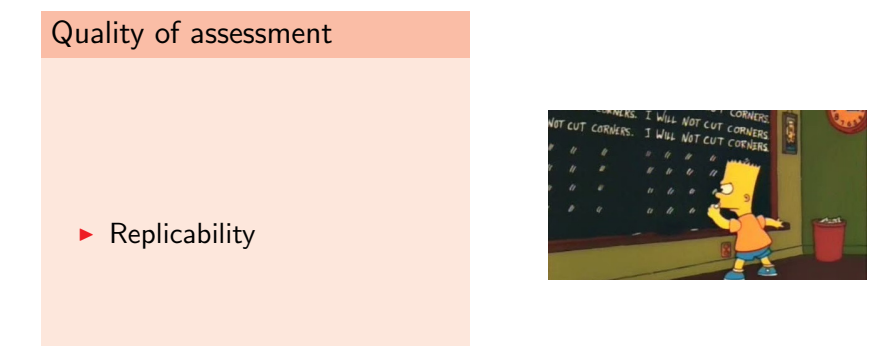

<span id="page-11-0"></span>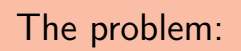

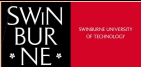

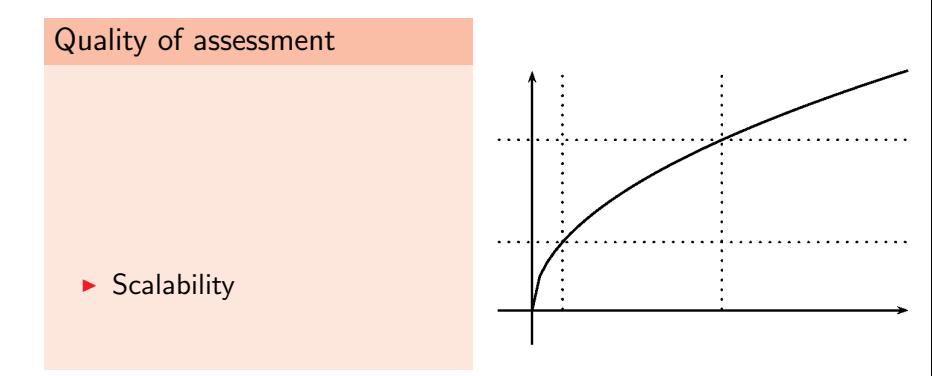

<span id="page-12-0"></span>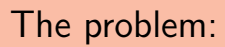

How do we decide how to assess understanding in first year mathematics?

**[Background](#page-12-0)** 

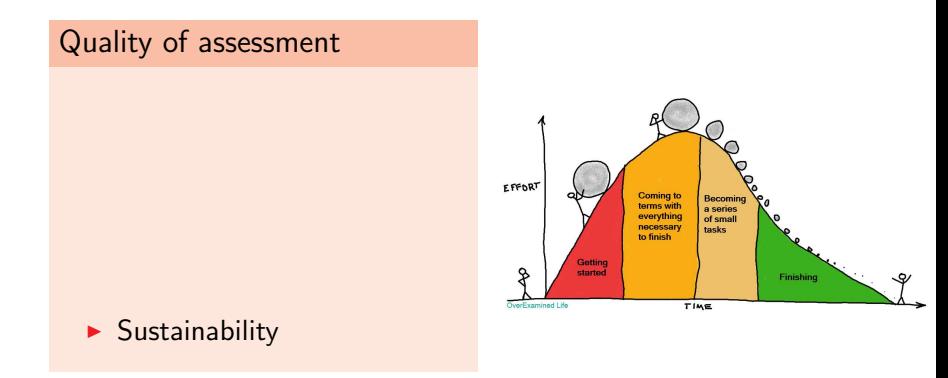

**SW<sub>I</sub>** 

<span id="page-13-0"></span>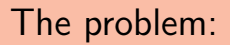

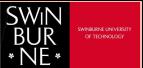

How do we decide how to assess understanding in first year mathematics?

### Quality of assessment

- $\blacktriangleright$  Authenticity of assessment
- $\blacktriangleright$  Academic challenge
- $\blacktriangleright$  Identity verification
- $\blacktriangleright$  Replicability
- $\blacktriangleright$  Scalability
- $\blacktriangleright$  Sustainability

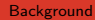

## <span id="page-14-0"></span>The problem:

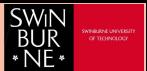

How do we decide how to assess understanding in first year mathematics?

## Time & Resourcing

- $\blacktriangleright$  student time
- $\blacktriangleright$  marking staff time
- $\blacktriangleright$  teaching staff time
- $\blacktriangleright$  support staff time
- $\triangleright$  convening staff time

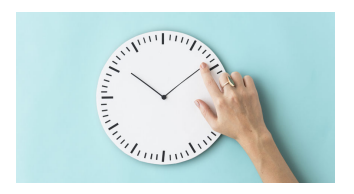

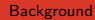

## <span id="page-15-0"></span>The problem:

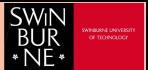

How do we decide how to assess understanding in first year mathematics?

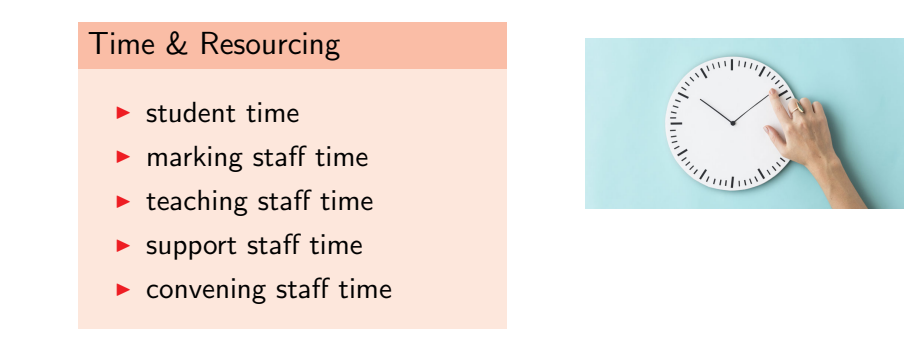

These are related to scaleability and sustainability.

## <span id="page-16-0"></span>Features of an automated solution

We want to maximise quality while keeping within time and resourcing constraints

### Quality of assessment

- $\blacktriangleright$  Authenticity of assessment
- $\blacktriangleright$  Academic challenge
- $\blacktriangleright$  Identity verification
- $\blacktriangleright$  Replicability
- $\triangleright$  Scalability
- $\blacktriangleright$  Sustainability

### Time & Resourcing

- $\blacktriangleright$  student time
- $\blacktriangleright$  marking staff time
- $\blacktriangleright$  teaching staff time
- $\blacktriangleright$  support staff time
- $\triangleright$  convening staff time

**SW** 

# <span id="page-17-0"></span>Can technology help?

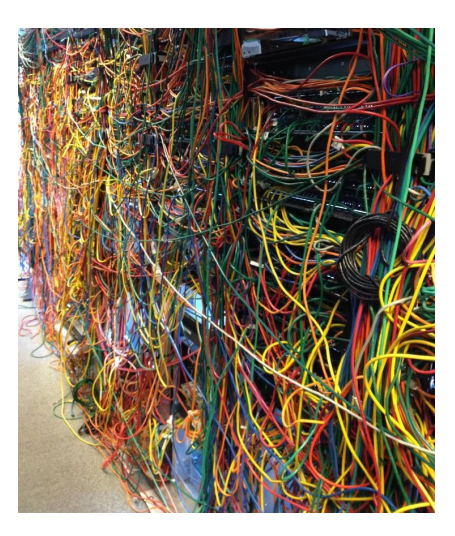

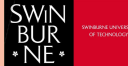

## <span id="page-18-0"></span>Can technology help?

Potentially.

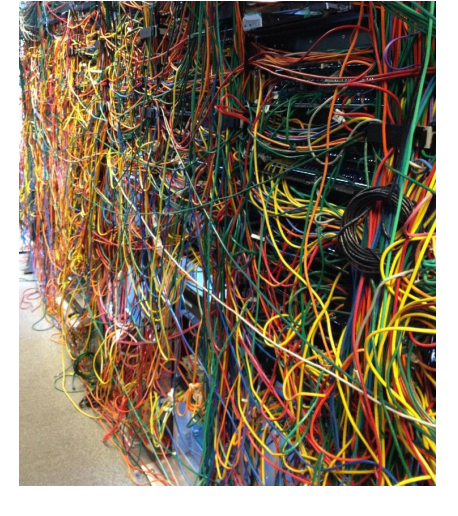

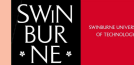

## <span id="page-19-0"></span>Can technology help?

Potentially, depends on context.

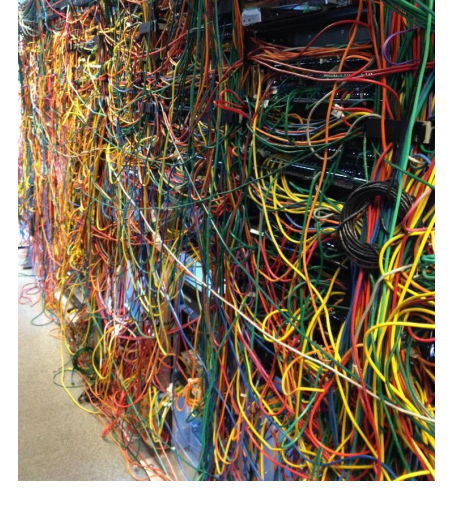

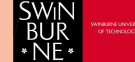

## <span id="page-20-0"></span>Can technology help?

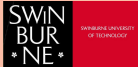

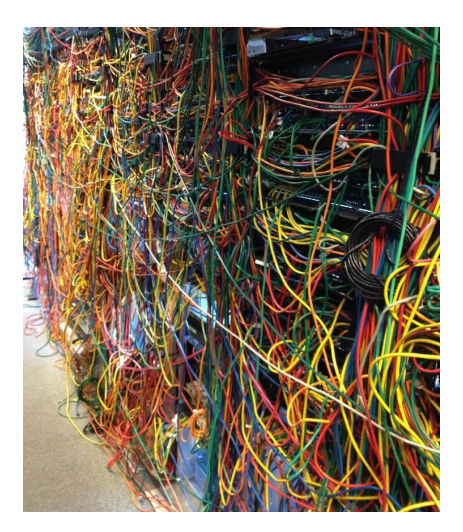

Potentially, depends on context.

Today I am talking about assessments that are:

 $\blacktriangleright$  Medium-stakes (10-20%)

## <span id="page-21-0"></span>Can technology help?

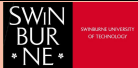

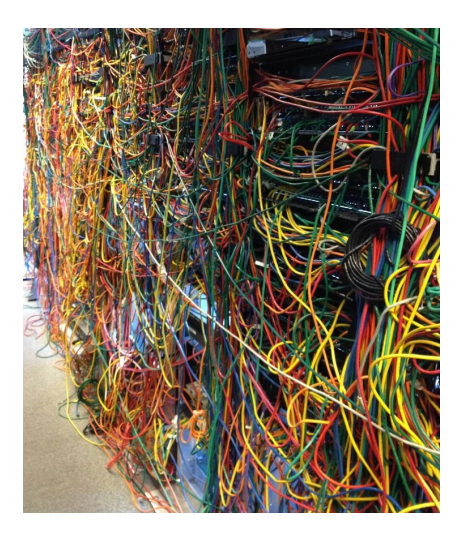

Potentially, depends on context.

- $\blacktriangleright$  Medium-stakes (10-20%)
- $\blacktriangleright$  First-year, mid semester

## <span id="page-22-0"></span>Can technology help?

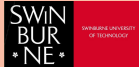

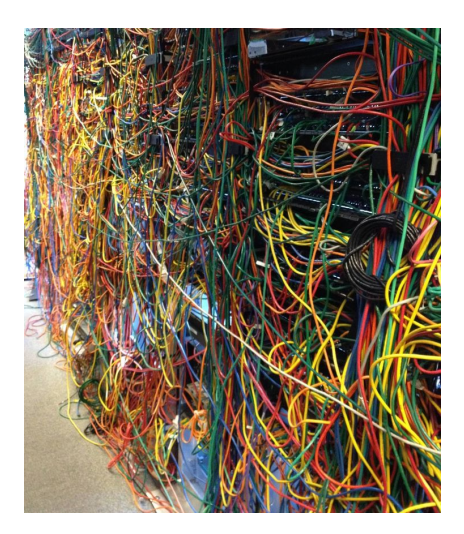

Potentially, depends on context.

- $\blacktriangleright$  Medium-stakes (10-20%)
- $\blacktriangleright$  First-year, mid semester
- "authentic"

## <span id="page-23-0"></span>Can technology help?

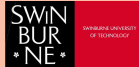

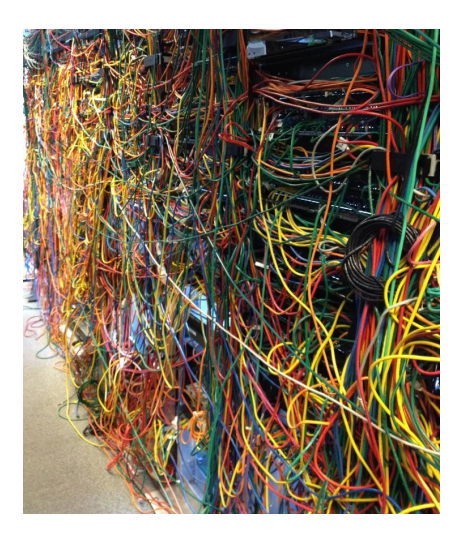

Potentially, depends on context.

- $\blacktriangleright$  Medium-stakes (10-20%)
- $\blacktriangleright$  First-year, mid semester
- "authentic"
- $\blacktriangleright$  Each student has a slightly different problem to solve

## <span id="page-24-0"></span>Can technology help?

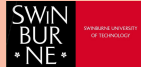

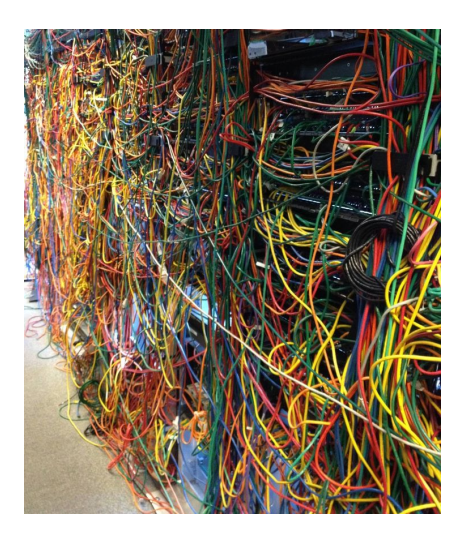

Potentially, depends on context.

- $\blacktriangleright$  Medium-stakes (10-20%)
- $\blacktriangleright$  First-year, mid semester
- <sup>I</sup> "authentic"
- $\blacktriangleright$  Each student has a slightly different problem to solve
- $\blacktriangleright$  Multiple-approaches possible

## <span id="page-25-0"></span>Individualised assessments

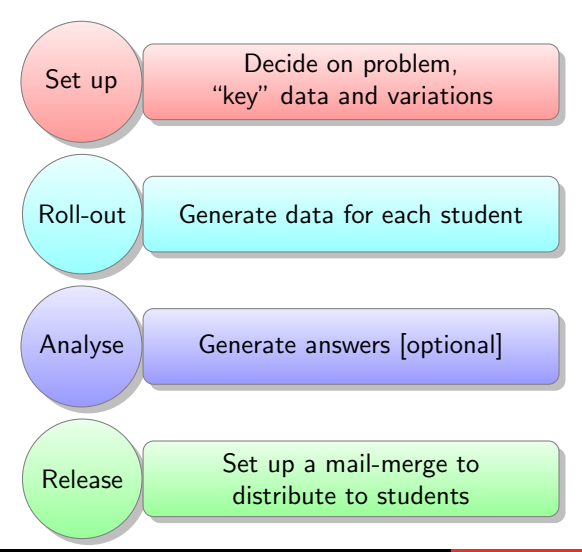

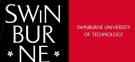

# <span id="page-26-0"></span>Example 1: MTH10008 Aviation Mathamtics

### **Background**

Unit for two groups of students

- $\triangleright$  BSc. Aviation (piloting)
- $\triangleright$  BSc. Aviation Management

"Piecemeal" areas of study: vectors, complex numbers, calculus, finance, descriptive statistics, probability.

**SWII** 

# <span id="page-27-0"></span>Example 1: MTH10008 Aviation Mathamtics

## **Background**

Unit for two groups of students

- $\triangleright$  BSc. Aviation (piloting)
- $\triangleright$  BSc. Aviation Management

"Piecemeal" areas of study: vectors, complex numbers, calculus, finance, descriptive statistics, probability.

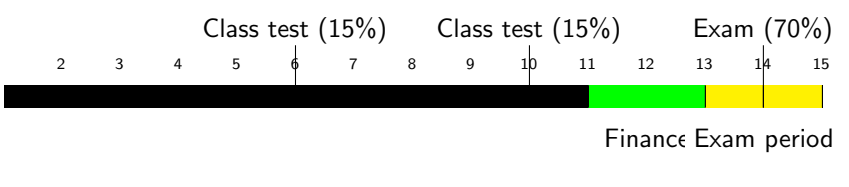

SWIN

**SWIN** 

# <span id="page-28-0"></span>Example 1: MTH10008 Aviation Mathamtics

### **Background**

Unit for two groups of students

- $\triangleright$  BSc. Aviation (piloting)
- $\triangleright$  BSc. Aviation Management

"Piecemeal" areas of study: vectors, complex numbers, calculus, finance, descriptive statistics, probability

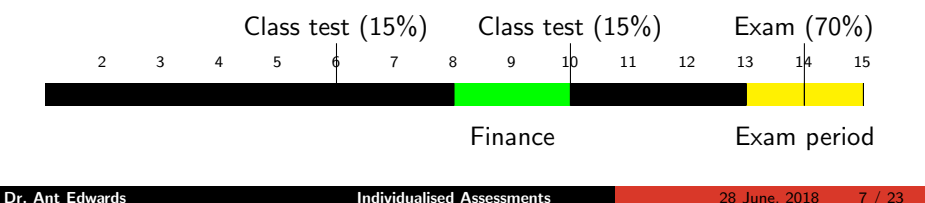

**SWIN** 

# <span id="page-29-0"></span>Example 1: MTH10008 Aviation Mathamtics

### **Background**

Unit for two groups of students

- $\triangleright$  BSc. Aviation (piloting)
- $\triangleright$  BSc. Aviation Management

"Piecemeal" areas of study: vectors, complex numbers, calculus, finance, descriptive statistics, probability

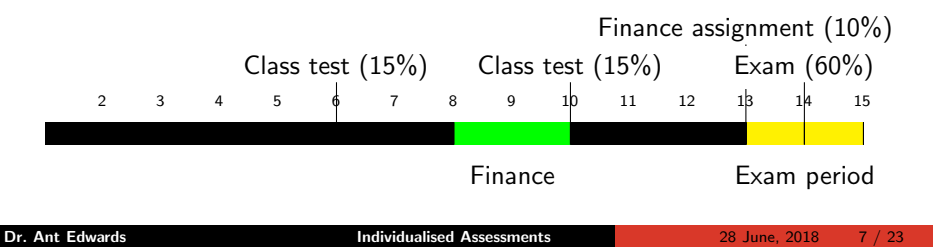

<span id="page-30-0"></span>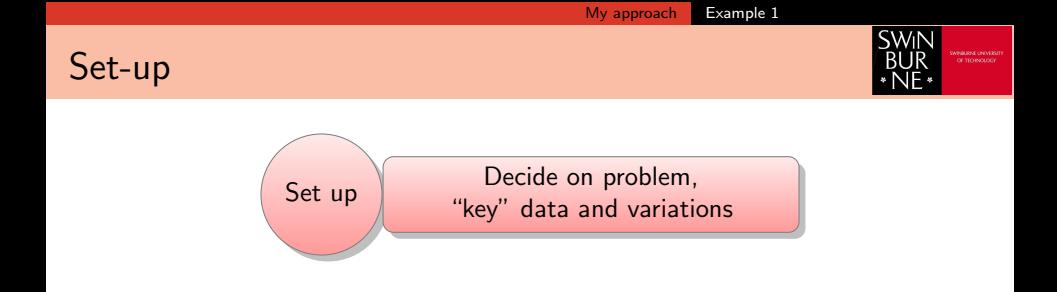

<span id="page-31-0"></span>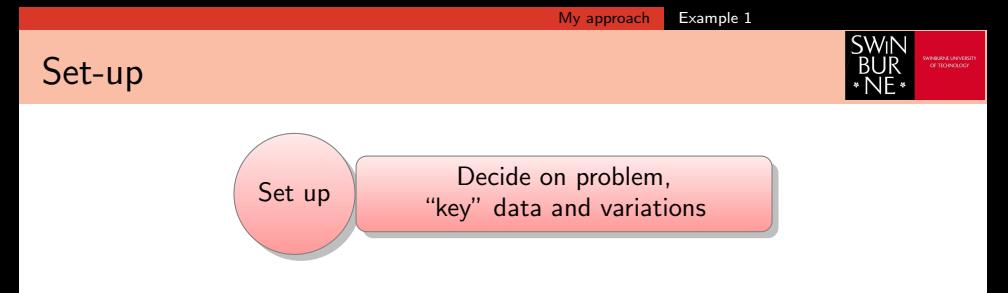

#### Discounted cash flow analysis — TI84 required

15. [06 marks] A company plans to invest \$1,000,000 in a new plant. Their accountant makes the following net cash flow projections on the investment. The final cash flow in year 4 includes a residual value. The cost of capital is 8% over the life of the investment project.

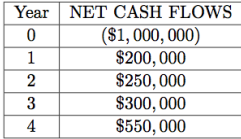

(a) Calculate the Net Present Value (NPV) and Internal Rate of Return (IRR) of this investment plan. [4 marks]

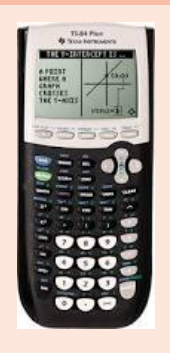

<span id="page-32-0"></span>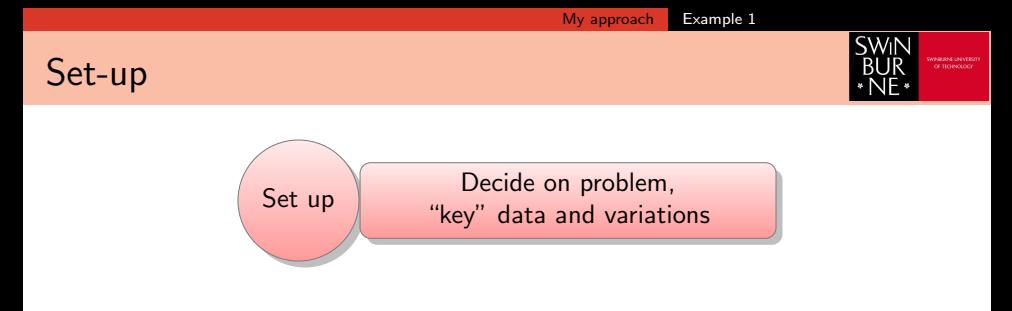

 $\triangleright$  Consultation with aviation academics and industry

<span id="page-33-0"></span>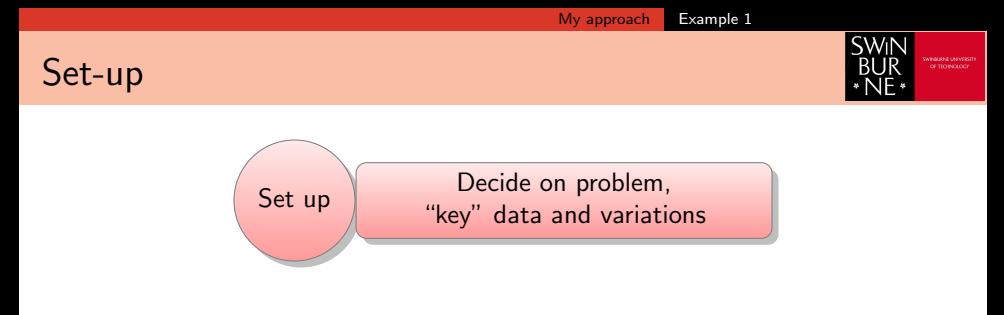

- $\triangleright$  Consultation with aviation academics and industry
- $\blacktriangleright$  Identified "real-life" situation

<span id="page-34-0"></span>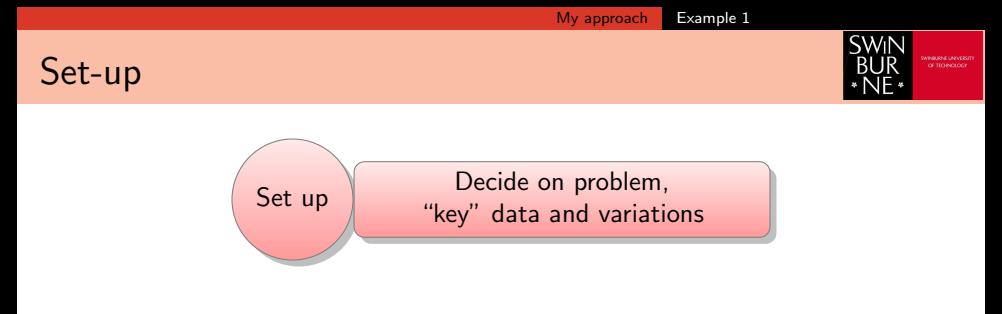

- Consultation with aviation academics and industry
- I dentified "real-life" situation

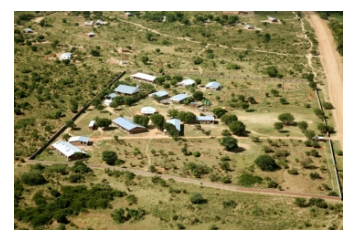

#### $\blacktriangleright$  New mining operation

- $\blacktriangleright$  Different options for routes
- Many different constraints
- Messy, nonlinear brief
- $\triangleright$  Produce a business case for the airline's shareholders

#### Bangula, Malawi

<span id="page-35-0"></span>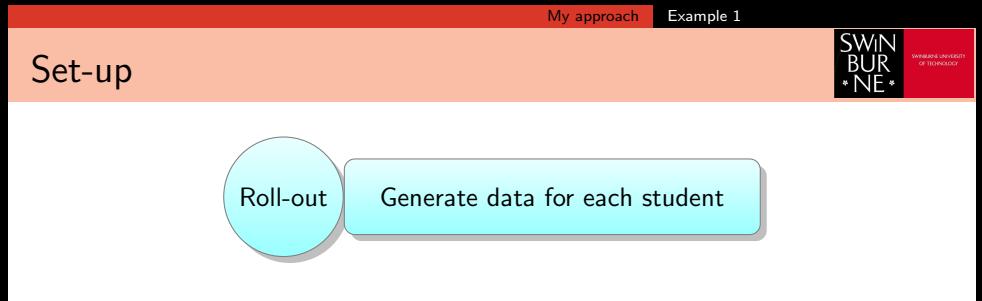

Using Excel to produce variables for  $n$  students.

**1** Keep the "key" values in one tab
<span id="page-36-0"></span>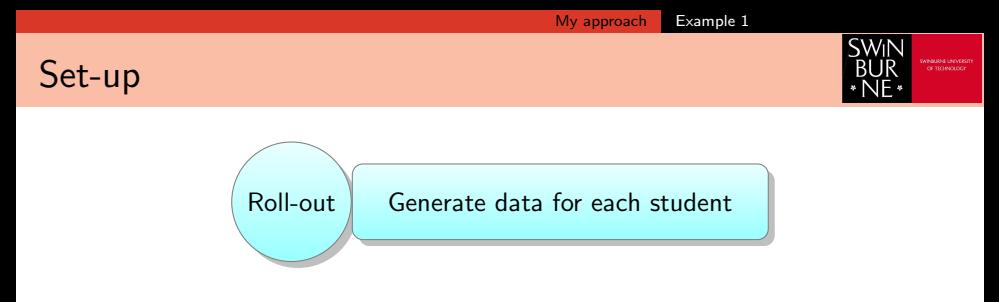

- **1** Keep the "key" values in one tab
- **2** Use another tab with a single frozen row to randomise by a multiplicative factor of  $\pm\frac{\delta}{2}$ 2

<span id="page-37-0"></span>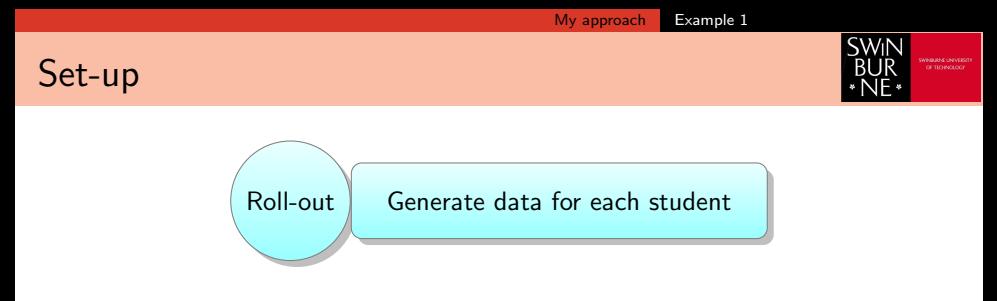

- **1** Keep the "key" values in one tab
- **2** Use another tab with a single frozen row to randomise by a multiplicative factor of  $\pm\frac{\delta}{2}$ 2
	- $=$ cell $*(1+\delta*rand() \delta/2)$

<span id="page-38-0"></span>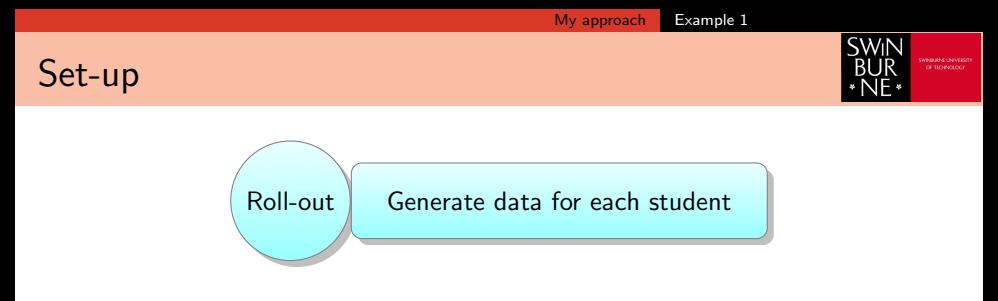

- **1** Keep the "key" values in one tab
- **■** Use another tab with a single frozen row to randomise by a multiplicative factor of  $\pm\frac{\delta}{2}$ 2
	- $=$ cell\* $(1+\delta*rand() \delta/2)$
- $\bullet$  Fill down from this row n times

<span id="page-39-0"></span>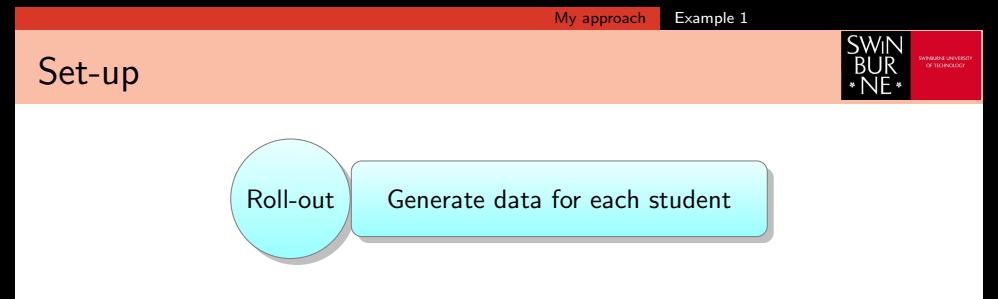

- **1** Keep the "key" values in one tab
- **■** Use another tab with a single frozen row to randomise by a multiplicative factor of  $\pm\frac{\delta}{2}$ 2
	- $=$ cell\*(1+ $\delta$ \*rand()- $\delta/2$ )
- $\bullet$  Fill down from this row n times
- **4** Immediately copy and "paste as values" on top of row 2 to  $(n + 1)$

<span id="page-40-0"></span>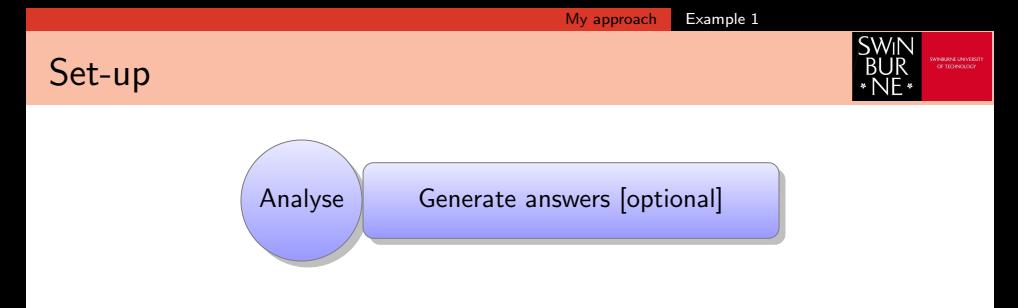

- **1** Use another tab to check answers
	- e.g. Extreme cases

<span id="page-41-0"></span>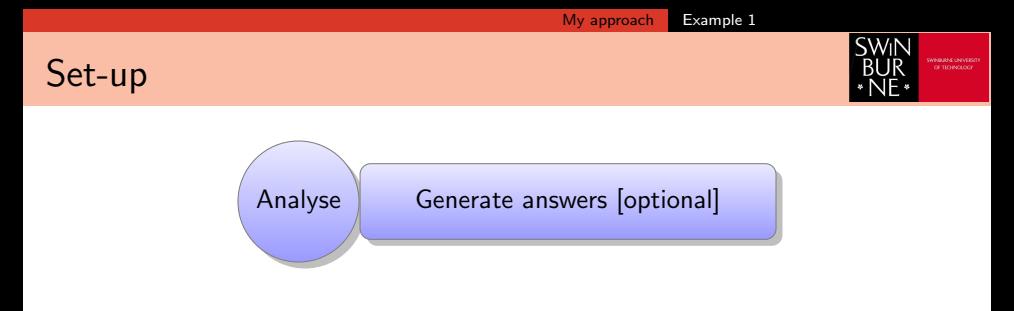

- **1** Use another tab to check answers
	- e.g. Extreme cases
- **2** Potentially use this tab also to create dependencies

<span id="page-42-0"></span>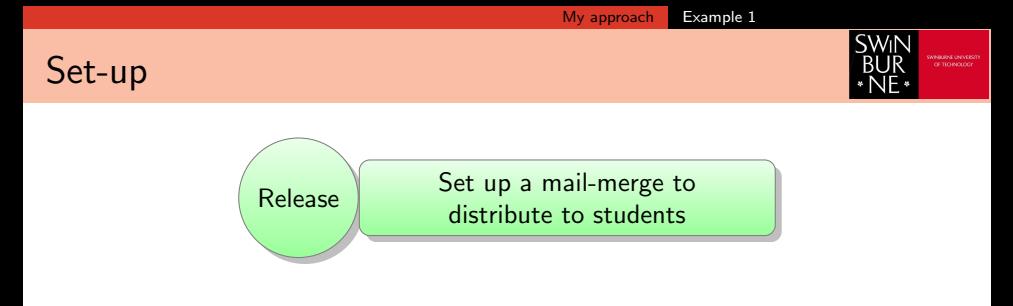

**1** Format as much as possible in Excel first

<span id="page-43-0"></span>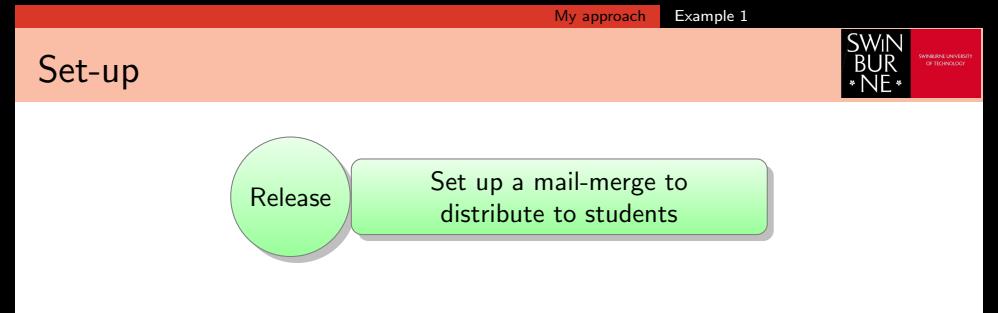

**1** Format as much as possible in Excel first

**2** Testing and "post-production" formatting in Word

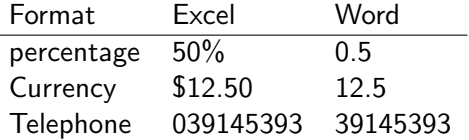

[https://knowledgecenter.zuora.com/CB\\_Billing/IA\\_Invoices/Creating\\_a\\_Custom\\_Invoice\\_Template/B\\_](https://knowledgecenter.zuora.com/CB_Billing/IA_Invoices/Creating_a_Custom_Invoice_Template/B_Define_the_Format_for_Date_and_Number_Fields)

Define the Format for Date and Number Fields

<span id="page-44-0"></span>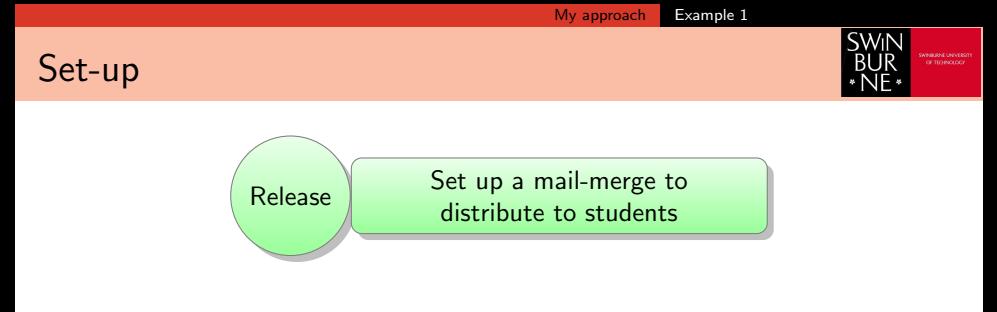

**1** Format as much as possible in Excel first

**2** Testing and "post-production" formatting in Word

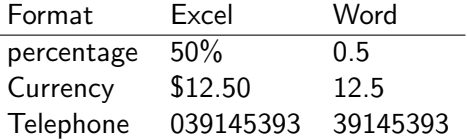

[https://knowledgecenter.zuora.com/CB\\_Billing/IA\\_Invoices/Creating\\_a\\_Custom\\_Invoice\\_Template/B\\_](https://knowledgecenter.zuora.com/CB_Billing/IA_Invoices/Creating_a_Custom_Invoice_Template/B_Define_the_Format_for_Date_and_Number_Fields)

Define the Format for Date and Number Fields

**3** Use Word to run mailmerge in Outlook

<span id="page-45-0"></span>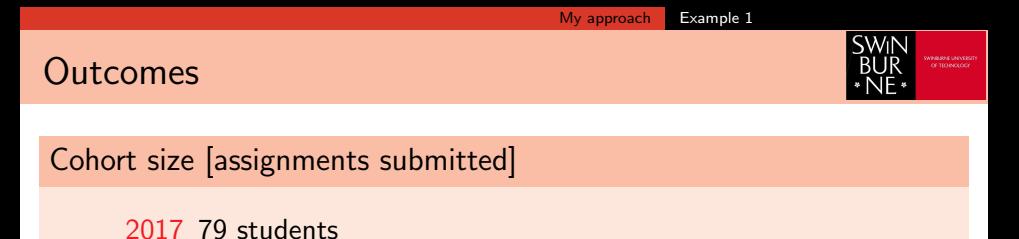

2018 106 students

No issues with scaling in terms of rollout (additional marker in 2018)

<span id="page-46-0"></span>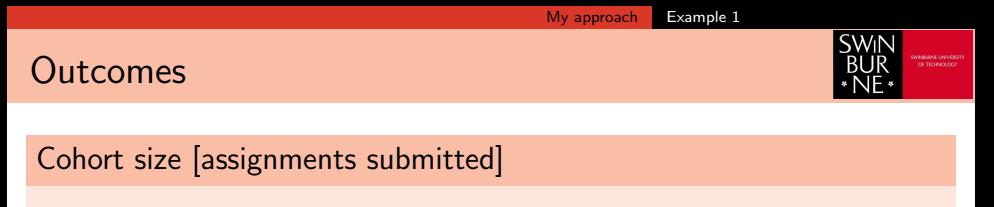

2017 79 students

2018 106 students

No issues with scaling in terms of rollout (additional marker in 2018)

#### **Issues**

#### $\triangleright$  Open-ended nature

- $\blacktriangleright$  issues with "what to do"
- $\blacktriangleright$  clarifications after marking
- $\blacktriangleright$  difficult to mark students who had gone off-piste
- $\blacktriangleright$  Marking relied still involved manual checking of spreadsheet

<span id="page-47-0"></span>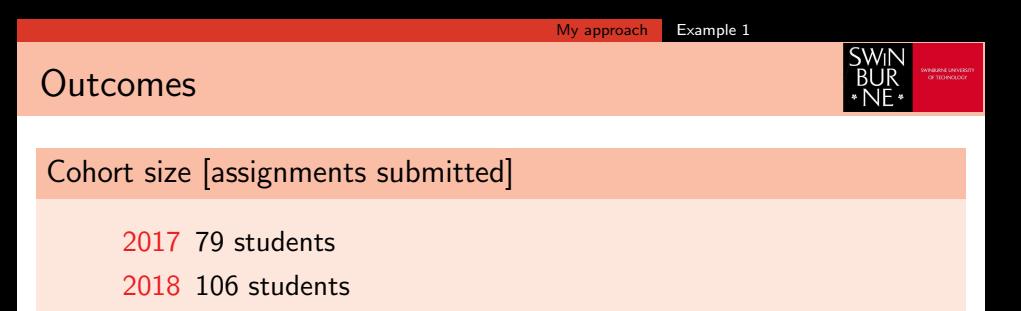

No issues with scaling in terms of rollout (additional marker in 2018)

#### **Issues**

#### $\triangleright$  Open-ended nature

- $\blacktriangleright$  issues with "what to do"
- $\blacktriangleright$  clarifications after marking
- $\blacktriangleright$  difficult to mark students who had gone off-piste
- $\blacktriangleright$  Marking relied still involved manual checking of spreadsheet

#### **Benefits**

- It seemed to work  $(!)$
- $\triangleright$  No student questioned value of assessment
- $\blacktriangleright$  Students seeking help were genuinely engaged with the project

## <span id="page-48-0"></span>Example 2: MTH10010 Essential Mathematics

#### **Background**

From c.2005–2015 we taught a "one-stop shop" for entry-level mathematics

- $\triangleright$  For students without Mathematics Methods entry
- $\triangleright$  For students taking their last mathematics unit at University ("terminal" students)

This was bad for both groups. . .

**SWIN** 

# <span id="page-49-0"></span>Example 2: MTH10010 Essential Mathematics

#### **Background**

In 2015 we split these into two units.

 $\triangleright$  Essential Mathermatics is the "terminal" unit, written from scratch (by me)

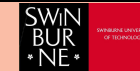

#### Dr. Ant Edwards [Individualised Assessments](#page-0-0) 28 June, 2018 10 / 23

## <span id="page-50-0"></span>Example 2: MTH10010 Essential Mathematics

#### **Background**

In 2015 we split these into two units.

- $\triangleright$  Essential Mathermatics is the "terminal" unit, written from scratch (by me)
	- $\triangleright$  Mathematics Methods (or equivalent) requirement
	- **Primarily BSc Science students**
	- $\blacktriangleright$  Functions, Statistics, Calculus

[My approach](#page-50-0) [Example 2](#page-50-0)

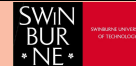

# <span id="page-51-0"></span>Example 2: MTH10010 Essential Mathematics

#### **Background**

In 2015 we split these into two units.

 $\triangleright$  Essential Mathermatics is the "terminal" unit, written from scratch (by me)

[My approach](#page-51-0) [Example 2](#page-51-0)

- $\triangleright$  Mathematics Methods (or equivalent) requirement
- **Primarily BSc Science students**
- $\blacktriangleright$  Functions, Statistics, Calculus

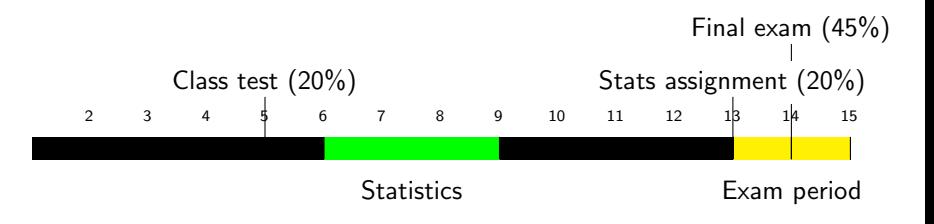

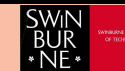

SWil

## <span id="page-52-0"></span>Example 2: MTH10010 Essential Mathematics

#### **Background**

Statistics taught in **R** labs.

- $\blacktriangleright$  Practical focus
- $\triangleright$  Using **R** to calculate descriptive stats, correlation, regression
- meaning of terms such as effect size, power in inferential statistics  $(t$ -tests only)
- $\triangleright$  Hybrid individual-group assignment (milestones from week 8 onwards)

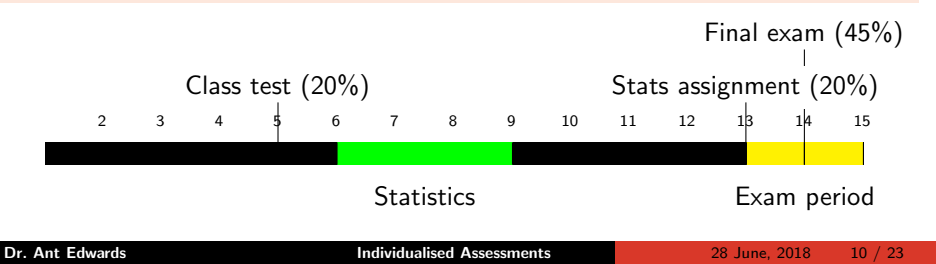

SWIN

## <span id="page-53-0"></span>Example 2: MTH10010 Essential Mathamtics

#### **Background**

Statistics taught in **R** labs.

- $\blacktriangleright$  Practical focus
- $\triangleright$  Using **R** to calculate descriptive stats, correlation, regression
- meaning of terms such as effect size, power in inferential statistics  $(t$ -tests only)
- $\triangleright$  Hybrid individual-group assignment (milestones from week 8 onwards)

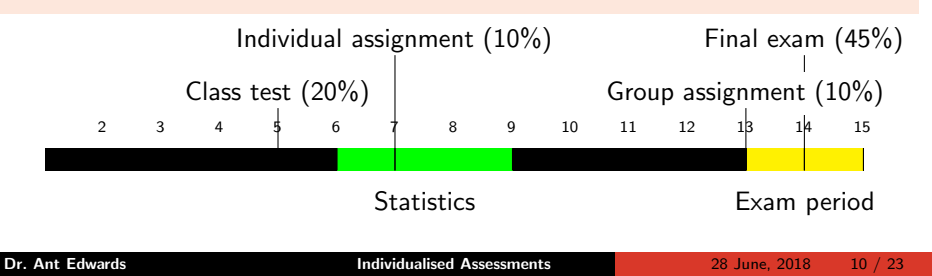

<span id="page-54-0"></span>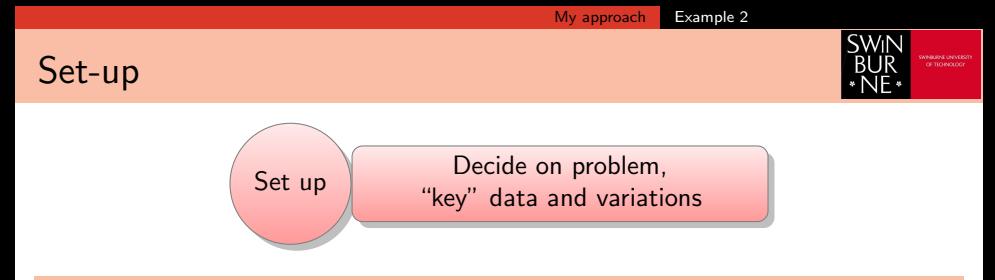

#### Descriptive statistics in R

The final part of my daily commute is travelling to level 7 of the EN building. Once I go through the main entrance I must then must choose how to reach my office opposite lecture theatre EN715. I can take the lift, which is slow but quite consistent in its journey time. The escalators are faster—especially if I walk up them—but congestion sometimes makes this frustratingly slow.

For your individual project you will be given timing data on these routes. This task involves you preparing some descriptive statistics for me in the form of a written report.

<span id="page-55-0"></span>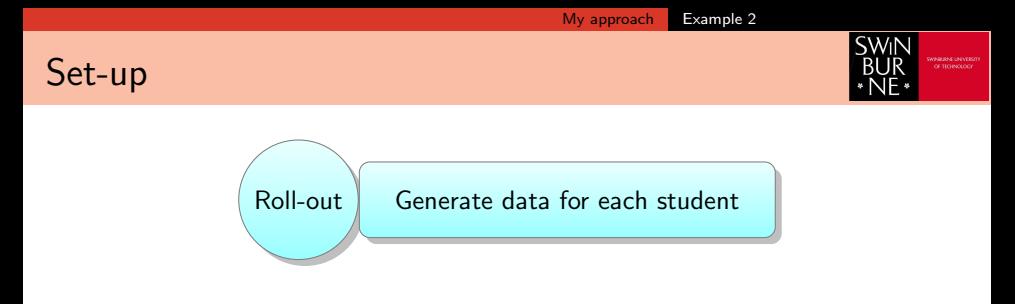

- $\triangleright$  Each student received 30 paired data points (15 per route)
- Matlab generated the data for  $n$  students
	- Set up array of size  $15 \times 2 \times n$
	- ▶ One distribution was randomly sampled from known data  $N(\bar{x}, s^2)$ (makedist, truncate to eliminate impossible times, then random)
	- $\triangleright$  Other distribution was randomised from the first, point by point
	- $\triangleright$  (rand with a similar setup to before)

<span id="page-56-0"></span>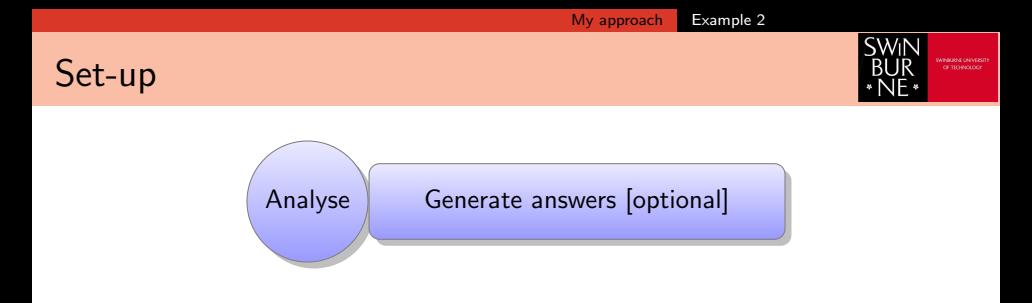

- **1** Matlab code generated the descriptive statistics and graphs
- 2 Published to a pdf document for the marker

<span id="page-57-0"></span>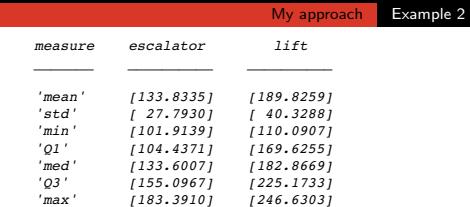

*correlation =*

 *0.6349*

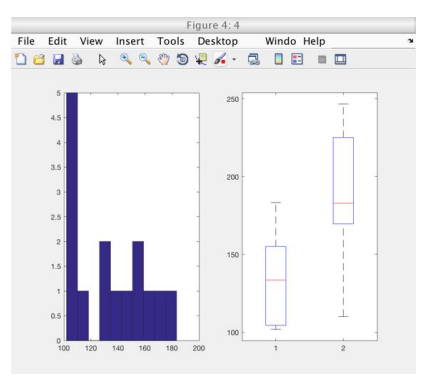

<span id="page-58-0"></span>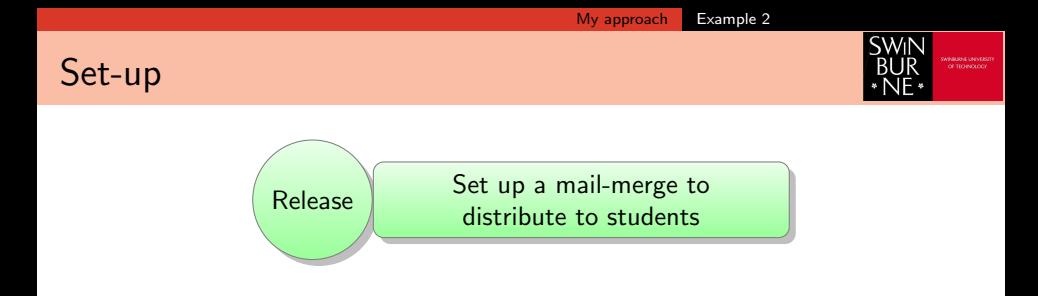

**1** Generate csv file from Matlab (using array2table and writetable)

**2** Then, as before

<span id="page-59-0"></span>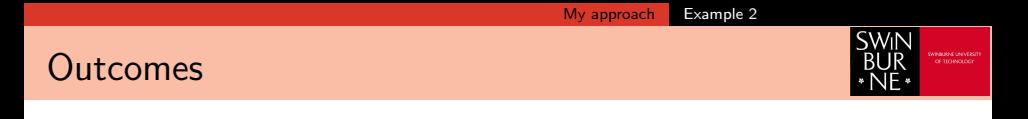

Cohort size [assignments submitted]

2017 59 students

<span id="page-60-0"></span>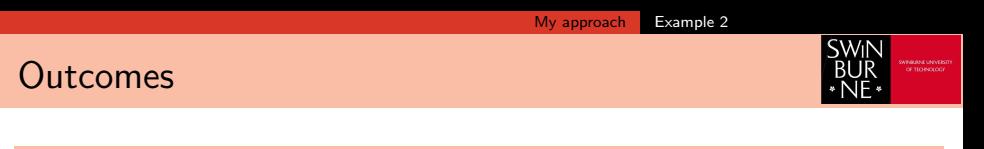

Cohort size [assignments submitted]

2017 59 students

#### **Issues**

- $\blacktriangleright$  Lots of clicking to set up mail-merge
- $\triangleright$  Wrong answers:

there are different ways of calculating percentiles

 $\blacktriangleright$  Limited value for repeating students

<span id="page-61-0"></span>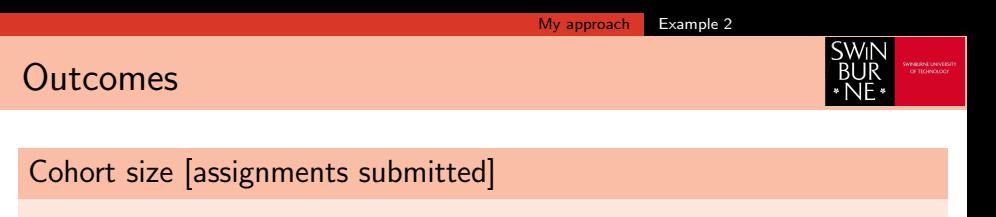

2017 59 students

#### **Issues**

- $\blacktriangleright$  Lots of clicking to set up mail-merge
- $\triangleright$  Wrong answers:

there are different ways of calculating percentiles

 $\blacktriangleright$  Limited value for repeating students

#### **Benefits**

- $\triangleright$  Quick to mark
- $\blacktriangleright$  Good feedback from the marker
- $\triangleright$  Worked well throughout
- $\blacktriangleright$  Very scalable
- $\triangleright$  Can easily be expanded to auto mark numerical answers

<span id="page-62-0"></span>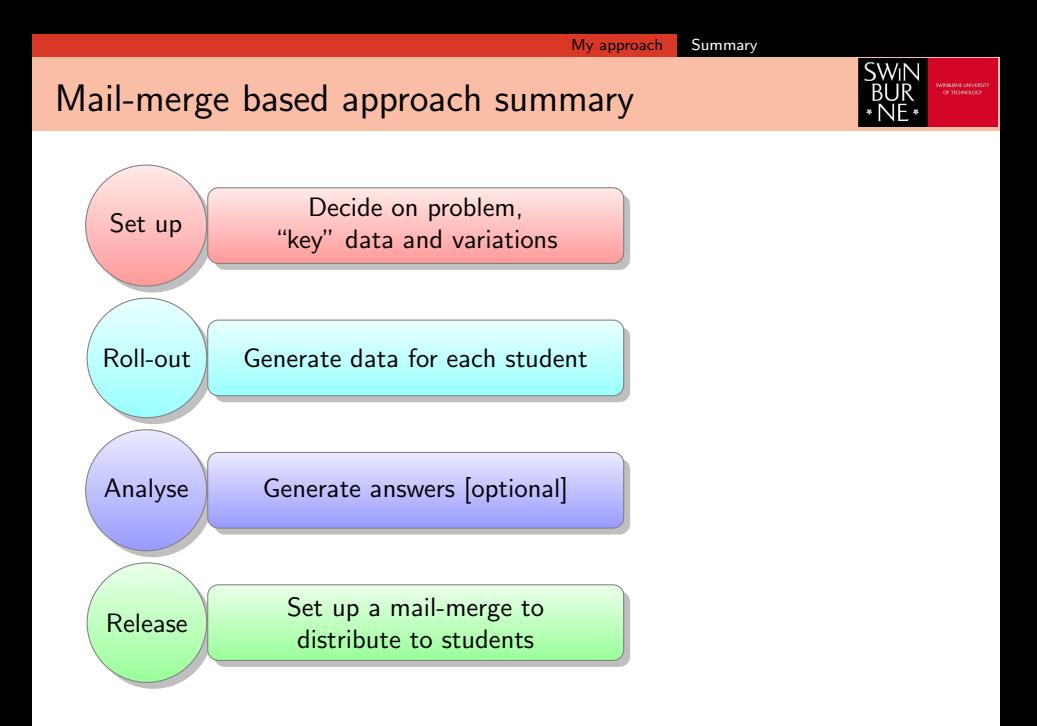

<span id="page-63-0"></span>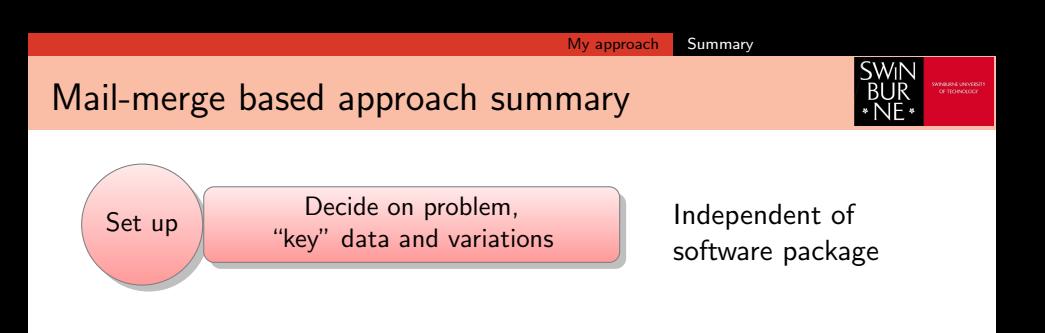

<span id="page-64-0"></span>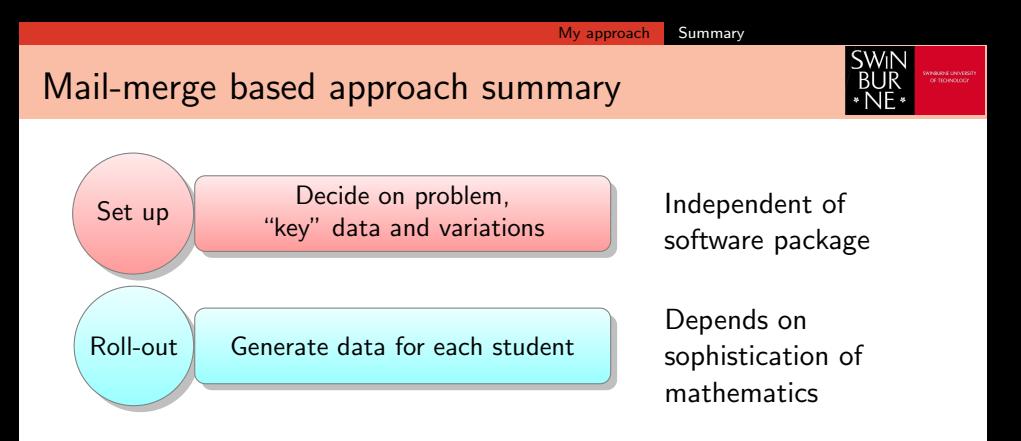

<span id="page-65-0"></span>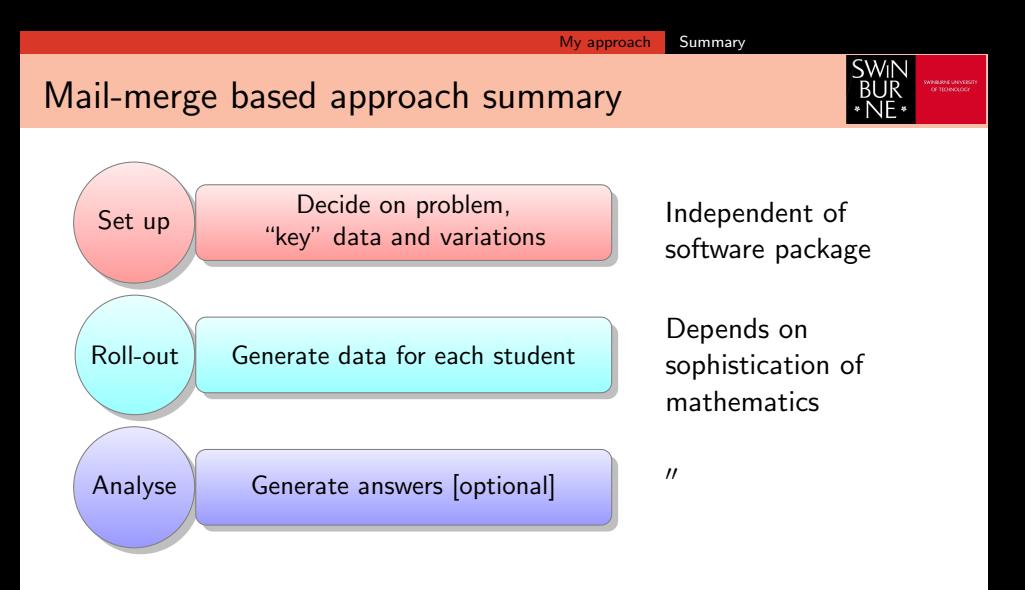

<span id="page-66-0"></span>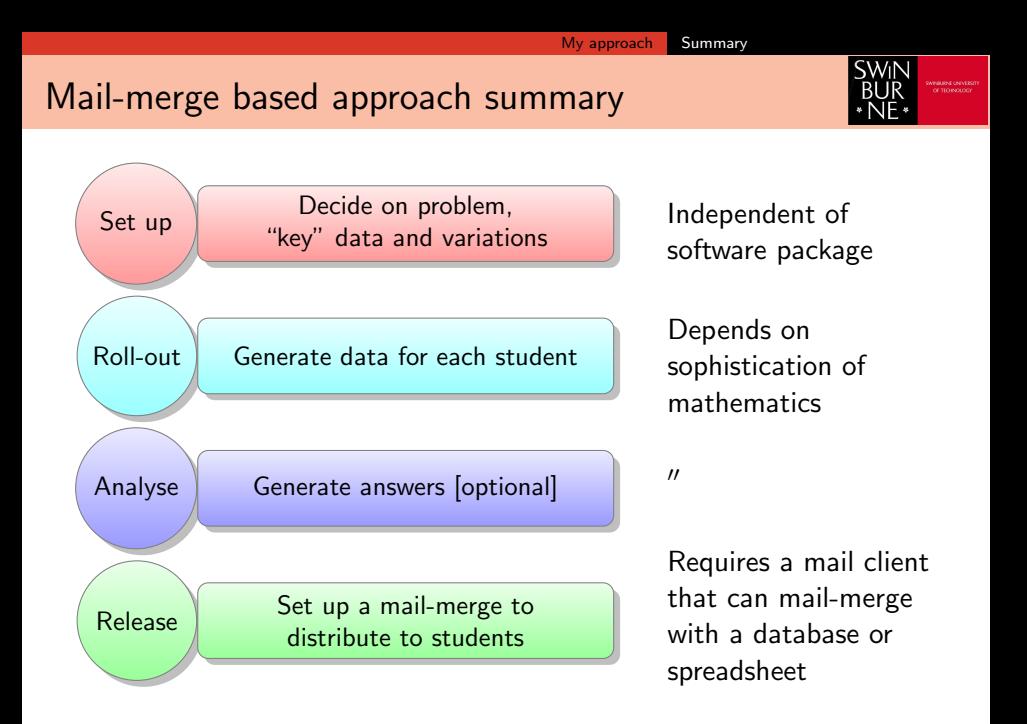

<span id="page-67-0"></span>Two strategies for individualised assessments have been presented:

**SWIN** 

<span id="page-68-0"></span>Two strategies for individualised assessments have been presented:

- ▶ Mail-merge using Excel, Word and Outlook
- Mail-merge using Matlab, Excel, Word and Outlook

**SWII** 

<span id="page-69-0"></span>Two strategies for individualised assessments have been presented:

- ▶ Mail-merge using Excel, Word and Outlook
- Mail-merge using Matlab, Excel, Word and Outlook
- Mail-merge using  $\langle$  package $>$  and  $\langle$  productivity suite $>$

**SWII** 

<span id="page-70-0"></span>Two strategies for individualised assessments have been presented:

- ▶ Mail-merge using Excel, Word and Outlook
- ▶ Mail-merge using Matlab, Excel, Word and Outlook
- $\blacktriangleright$  Mail-merge using  $\langle$  package $\rangle$  and  $\langle$  productivity suite $\rangle$

#### Quality of assessment

- $\blacktriangleright$  Authenticity of assessment
- $\blacktriangleright$  Academic challenge
- $\blacktriangleright$  Identity verification
- $\blacktriangleright$  Replicability
- $\blacktriangleright$  Scalability
- $\blacktriangleright$  Sustainability

### Time & Resourcing

- $\blacktriangleright$  student time
- $\blacktriangleright$  marking staff time
- $\blacktriangleright$  teaching staff time
- $\blacktriangleright$  support staff time
- $\triangleright$  convening staff time

**SWI** 

<span id="page-71-0"></span>Two strategies for individualised assessments have been presented:

- ▶ Mail-merge using Excel, Word and Outlook
- ▶ Mail-merge using Matlab, Excel, Word and Outlook
- $\blacktriangleright$  Mail-merge using  $\langle$  package $\rangle$  and  $\langle$  productivity suite $\rangle$

#### Quality of assessment

- $\sqrt{\phantom{a}}$  Authenticity of assessment
- $\sqrt{\phantom{a}}$  Academic challenge
- $\times$  Identity verification
- ? Replicability
- $\checkmark$  Scalability
- $\sqrt{\phantom{a}}$  Sustainability

## Time & Resourcing

- $\sqrt{\ }$  student time
	- ? marking staff time
- $\checkmark$  teaching staff time
	- ? support staff time
- $\times$  convening staff time

**SWI**
### <span id="page-72-0"></span>Other approaches

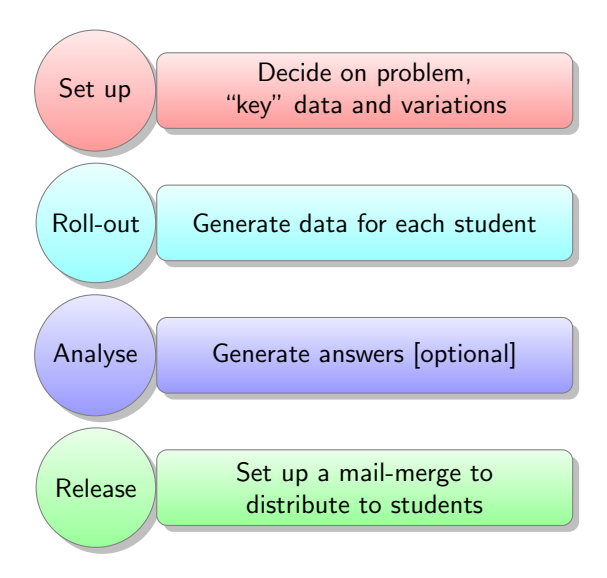

<span id="page-73-0"></span>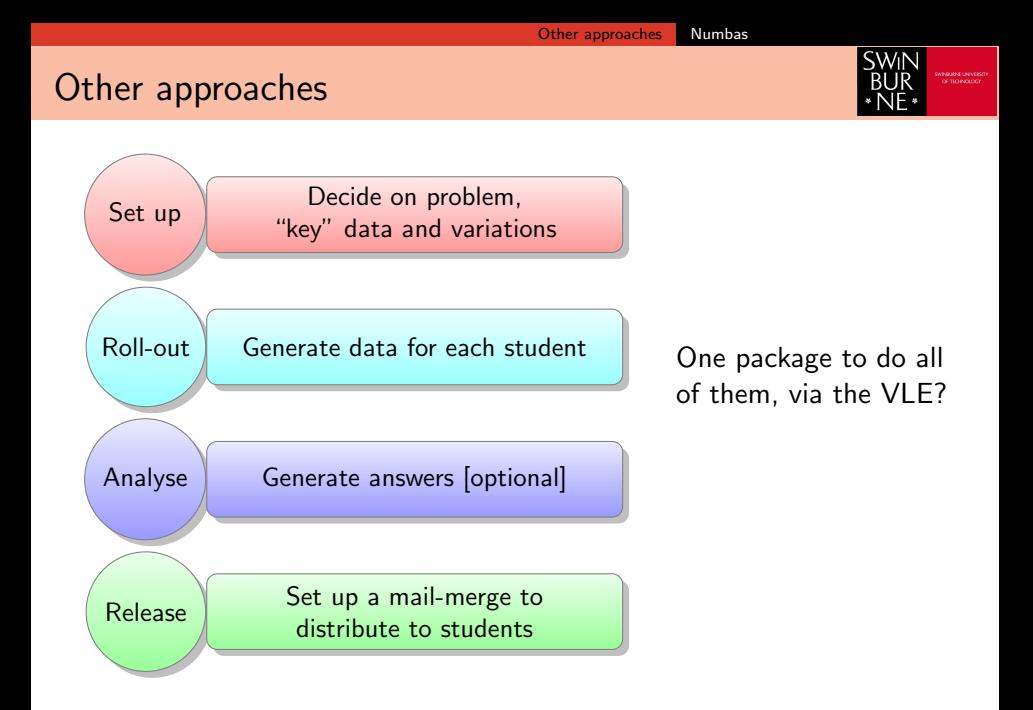

[Other approaches](#page-74-0) [Numbas](#page-74-0)

### <span id="page-74-0"></span>Other approaches

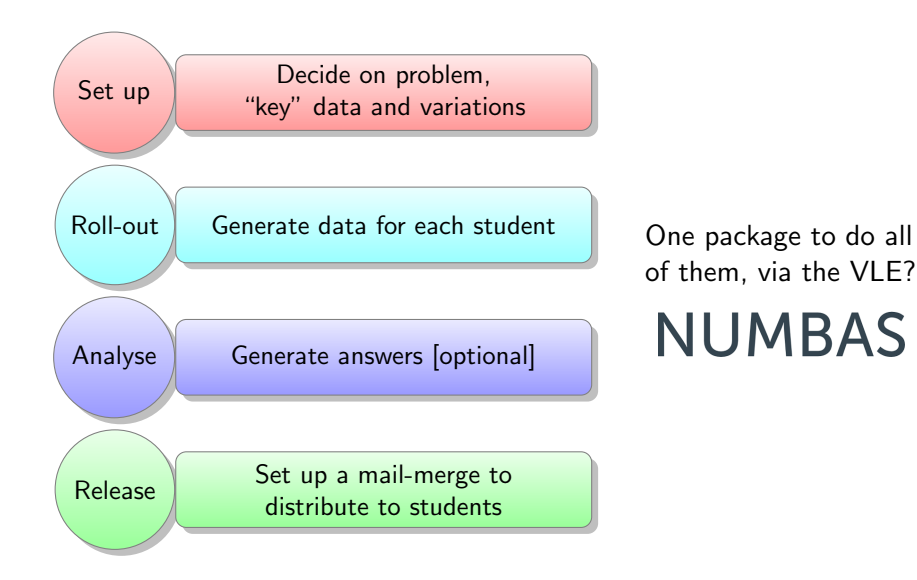

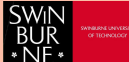

[Other approaches](#page-75-0) [Numbas](#page-75-0)

<span id="page-75-0"></span>Numbas

#### Numbas

## **NUMBAS**

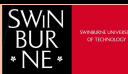

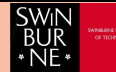

#### <span id="page-76-0"></span>Numbas

 $\blacktriangleright$  Free, open-source, online question engine

## **NUMBAS**

<span id="page-77-0"></span>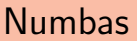

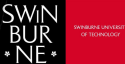

- $\blacktriangleright$  Free, open-source, online question engine
- $\blacktriangleright$  Emphasis on easy creation of questions

## **NUMBAS**

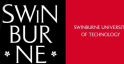

- <span id="page-78-0"></span> $\blacktriangleright$  Free, open-source, online question engine
- $\blacktriangleright$  Emphasis on easy creation of questions
- $\blacktriangleright$  Can generate individualised tests and answers

## **NUMBAS**

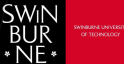

- <span id="page-79-0"></span> $\blacktriangleright$  Free, open-source, online question engine
- $\blacktriangleright$  Emphasis on easy creation of questions
- $\blacktriangleright$  Can generate individualised tests and answers
- $\blacktriangleright$  Auto-marking possible

## **NUMBAS**

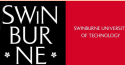

- <span id="page-80-0"></span> $\blacktriangleright$  Free, open-source, online question engine
- $\blacktriangleright$  Emphasis on easy creation of questions
- $\blacktriangleright$  Can generate individualised tests and answers
- $\blacktriangleright$  Auto-marking possible
- $\triangleright$  Can be run in VI Es via standalone SCORM package

<https://www.numbas.org.uk>

# **NUMBAS**

- <span id="page-81-0"></span> $\blacktriangleright$  Free, open-source, online question engine
- $\blacktriangleright$  Emphasis on easy creation of questions
- $\blacktriangleright$  Can generate individualised tests and answers
- $\blacktriangleright$  Auto-marking possible
- $\triangleright$  Can be run in VI Es via standalone SCORM package

## **NUMBAS**

 $\blacktriangleright$  not designed for summative assessment

**SWI** 

- <span id="page-82-0"></span> $\blacktriangleright$  Free, open-source, online question engine
- $\blacktriangleright$  Emphasis on easy creation of questions
- $\blacktriangleright$  Can generate individualised tests and answers
- $\blacktriangleright$  Auto-marking possible
- $\triangleright$  Can be run in VI Es via standalone SCORM package

## **NUMBAS**

- $\blacktriangleright$  not designed for summative assessment
- $\blacktriangleright$  issues with student tracking and answer tracking in SCORM (in particular, Blackboard)

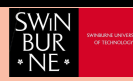

- <span id="page-83-0"></span> $\blacktriangleright$  Free, open-source, online question engine
- $\blacktriangleright$  Emphasis on easy creation of questions
- $\blacktriangleright$  Can generate individualised tests and answers
- $\blacktriangleright$  Auto-marking possible
- $\triangleright$  Can be run in VI Es via standalone SCORM package

<https://www.numbas.org.uk>

## **NUMBAS**

- $\triangleright$  not designed for summative assessment
- $\blacktriangleright$  issues with student tracking and answer tracking in SCORM (in particular, Blackboard)
- $\blacktriangleright$  "creative, problem-solving tasks are much harder to automate and repeat" (Perfect, 2015)

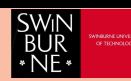

<span id="page-84-0"></span>Personalised dataset  $&$  auto-marked questions requiring use of  $R$ 

University of Newcastle, Dr Lee Fawcett [https:](https://numbas-editor.mas.ncl.ac.uk/numbas-previews/exam-1879-mas1802-practical-1/index.html) [//numbas-editor.mas.ncl.ac.uk/numbas-previews/](https://numbas-editor.mas.ncl.ac.uk/numbas-previews/exam-1879-mas1802-practical-1/index.html) [exam-1879-mas1802-practical-1/index.html](https://numbas-editor.mas.ncl.ac.uk/numbas-previews/exam-1879-mas1802-practical-1/index.html)

Randomised Discount Cash Flow question

Cork Institute of Technology, Dr Julie Crowley [https://numbas.mathcentre.ac.uk/question/13303/](https://numbas.mathcentre.ac.uk/question/13303/net-present-value-2/) [net-present-value-2/](https://numbas.mathcentre.ac.uk/question/13303/net-present-value-2/)

#### Searching the Numbas public database

[https://numbas.mathcentre.ac.uk/search/]( https://numbas.mathcentre.ac.uk/search/)

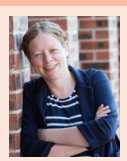

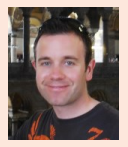

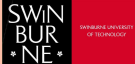

<span id="page-85-0"></span> $\blacktriangleright$  All-in-one system such as Pearson MyMathLab, Numbas

#### Quality of assessment

- $\times$  Authenticity of assessment
- $\sqrt{\phantom{a}}$  Academic challenge
- $\times$  Identity verification
- ? Replicability
- $\checkmark$  Scalability
- $\sqrt{\phantom{a}}$  Sustainability

### Time & Resourcing

- ? student time
- $\sqrt{ }$  marking staff time
- $\checkmark$  teaching staff time
	- ? support staff time
- $\times$  convening staff time

### <span id="page-86-0"></span>Other approaches

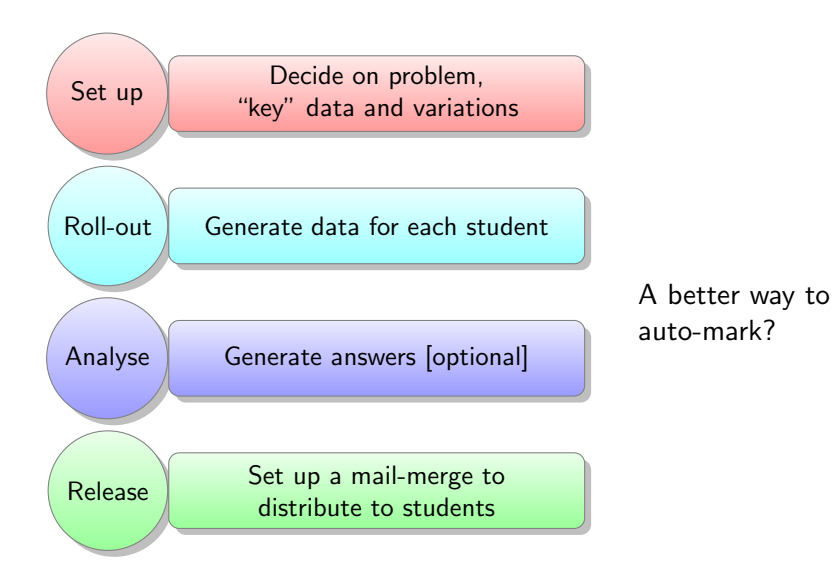

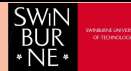

[Other approaches](#page-87-0) | [Auto Multiple Choice](#page-87-0)

### <span id="page-87-0"></span>Auto Multiple Choice

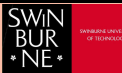

Auto Multiple Choice  $(ETFX)$ 

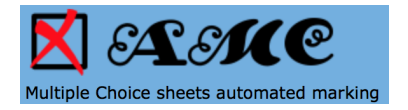

[Other approaches](#page-88-0) [Auto Multiple Choice](#page-88-0)

### <span id="page-88-0"></span>Auto Multiple Choice

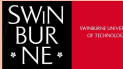

Auto Multiple Choice (LATFX)

**Free, open-source Latex package** 

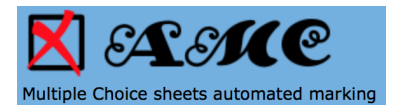

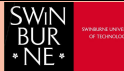

<span id="page-89-0"></span>Auto Multiple Choice (LATEX)

- **Free, open-source Latex package**
- $\triangleright$  Can generate individualised tests and answers

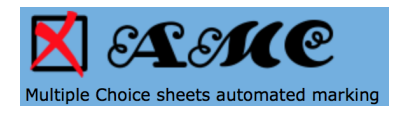

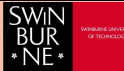

#### <span id="page-90-0"></span>Auto Multiple Choice (LATEX)

- $\blacktriangleright$  Free, open-source Latex package
- $\triangleright$  Can generate individualised tests and answers
- Paper-based

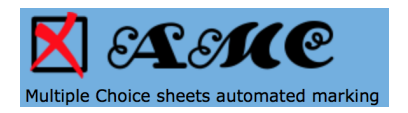

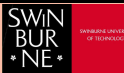

#### <span id="page-91-0"></span>Auto Multiple Choice (LATEX)

- $\blacktriangleright$  Free, open-source Latex package
- $\triangleright$  Can generate individualised tests and answers
- $\blacktriangleright$  Paper-based
- Built-in auto-marking

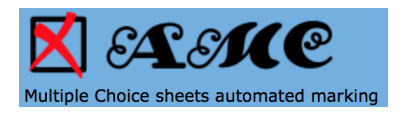

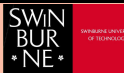

### <span id="page-92-0"></span>Auto Multiple Choice (LATEX)

- $\blacktriangleright$  Free, open-source Latex package
- $\triangleright$  Can generate individualised tests and answers
- $\blacktriangleright$  Paper-based
- $\blacktriangleright$  Built-in auto-marking
- $\triangleright$  Can be run in VI Es via standalone SCORM package

```
https://www.
auto-multiple-choice.net
```
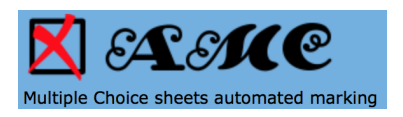

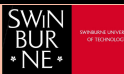

### <span id="page-93-0"></span>Auto Multiple Choice (LATEX)

- $\blacktriangleright$  Free, open-source Latex package
- $\triangleright$  Can generate individualised tests and answers
- $\blacktriangleright$  Paper-based
- $\blacktriangleright$  Built-in auto-marking
- $\triangleright$  Can be run in VI Es via standalone SCORM package

```
https://www.
auto-multiple-choice.net
```
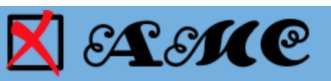

Multiple Choice sheets automated marking

 $\blacktriangleright$  requires knowledge of Latex (variables are handled by pgfmathparse).

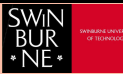

### <span id="page-94-0"></span>Auto Multiple Choice (LATEX)

- $\blacktriangleright$  Free, open-source Latex package
- $\triangleright$  Can generate individualised tests and answers
- $\blacktriangleright$  Paper-based
- $\blacktriangleright$  Built-in auto-marking
- $\triangleright$  Can be run in VI Es via standalone SCORM package

[https://www.](https://www.auto-multiple-choice.net) [auto-multiple-choice.net](https://www.auto-multiple-choice.net)

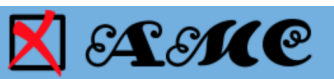

Multiple Choice sheets automated marking

- $\blacktriangleright$  requires knowledge of Latex (variables are handled by pgfmathparse).
- $\blacktriangleright$  requires basic knowledge of python

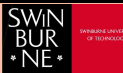

### <span id="page-95-0"></span>Auto Multiple Choice (LATEX)

- $\blacktriangleright$  Free, open-source Latex package
- $\triangleright$  Can generate individualised tests and answers
- $\blacktriangleright$  Paper-based
- $\blacktriangleright$  Built-in auto-marking
- $\triangleright$  Can be run in VI Es via standalone SCORM package

[https://www.](https://www.auto-multiple-choice.net) [auto-multiple-choice.net](https://www.auto-multiple-choice.net)

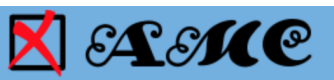

Multiple Choice sheets automated marking

- $\blacktriangleright$  requires knowledge of Latex (variables are handled by pgfmathparse).
- $\blacktriangleright$  requires basic knowledge of python
- $\blacktriangleright$  main purpose is auto-reading of scanned multiple choice answers

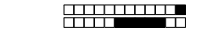

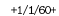

<span id="page-96-0"></span>Classe d'application d'AMC

#### Examen du $01/01/2010$

Cet examen a pour but d'illustrer l'utilisation d'Auto Multiple Choice. Vous pourrez trouver sur le site d'AMC les copies de Jojo Boulix et André Roullot afin de tester la saisie automatique, ainsi que le fichier listant les étudiants de la dasse d'application d'AMC (dont font partie Jojo et André) afin de tester l'association automatique à partir des numéros d'étudiants.

Si vous choisissez une note maximale de 10 et l'arrondi normal pour cet examen, Joio obtiendra la note 5/10 et André la note 6/10.

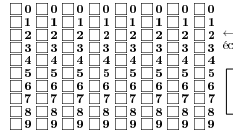

— codez votre numéro d'étudiant ci-contre, et<br>rivez votre nom et prénom ci-dessous.

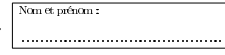

Les questions faisant apparaître le symbole  $\clubsuit$  peuvent présenter zéro, une ou plusieurs bonnes réponses. Les autres out une unique bonne réponse.

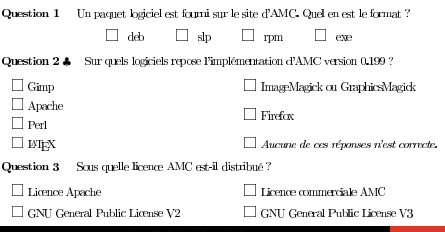

## <span id="page-97-0"></span>Auto Multiple Choice Summary

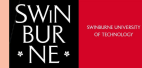

<sup>I</sup> Paper-based multiple-choice such as Auto Multiple Choice

#### Quality of assessment

- ? Authenticity of assessment
- ? Academic challenge
- $\times$  Identity verification
- ? Replicability
- ? Scalability
- $\sqrt{\phantom{a}}$  Sustainability

### Time & Resourcing

- $\sqrt{\ }$  student time
- $\sqrt{ }$  marking staff time
- $\checkmark$  teaching staff time
	- ? support staff time
- $\checkmark$  convening staff time

## <span id="page-98-0"></span>Summary and recommendations

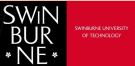

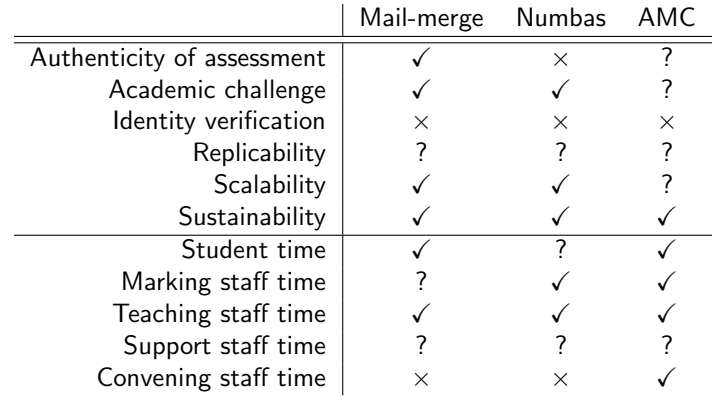

Any questions?

#### My question for you:

 $\triangleright$  What are your experiences with individualised assessments?

**Dr. Ant Edwards 22 / 23 [Individualised Assessments](#page-0-0)** 28 June, 2018 22 / 23

#### <span id="page-99-0"></span>References

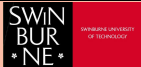

Foster, B., Perfect, C., & Youd, A. (2012). A completely client-side approach to e-assessment and e-learning of mathematics and statistics. International Journal of e-Assessment, 2(2).

Hunt, Neville. (2005). Using Microsoft Office to Generate Individualized Tasks for Students. Teaching Statistics. 27. 45 - 48.

Mueller, J. (2005). The authentic assessment toolbox: enhancing student learning through online faculty development. Journal of Online Learning and Teaching, 1(1), 1-7.

Pérez-Benedito, J. L., Aragón, E. Q., Alriols, J. A., & Medic, L. (2014). Optical mark recognition in student continuous assessment. IEEE Revista Iberoamericana de Tecnologias del Aprendizaje, 9(4), 133-138.

Perfect, C. (2015). A demonstration of Numbas, an e-assessment system for mathematical disciplines. In CAA Conference. Chicago

Stiggins, R. J. (1987). The design and development of performance assessments. Educational Measurement: Issues and Practice, 6, 33-42.

Vygotsky, L. S. (1978). Mind in society: The development of higher psychological processes. Cambridge, MA: Harvard University Press.